# PÊCHES FRAÎCHES SUR BISCUIT MOELLEUX

Un gâteau léger avec des pêches fraîches et crues, sans ajout de matière grasse et où du sucre naturel à faible IG. Une façon de consommer des fruits de saison dans un dessert généreux en fruits frais.

## **Biscuit moelleux**

30 gr fécule de pomme de terre 30 gr noix de coco râpée 200 ml lait de soja vanille

2 oeufs 40 gr sucre de bouleau (xylitol) **Garniture de pê...** 70 gr farine de riz 1 pincée sel **Crème pâtissière** 2 jaune d'oeuf 30 gr sucre de bouleau (xylitol) 8-10 pêches 1 citron (jus) 1 orange (jus) 2 gr agar agar

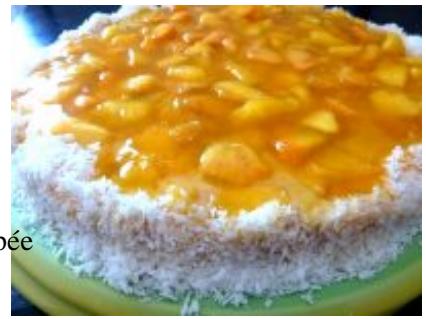

- 30-40 minutes
- 15 minutes
- 6 portions

### **Biscuit moelleux**

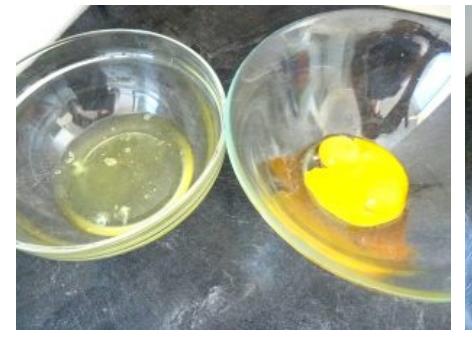

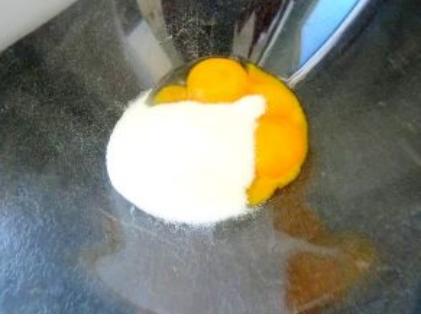

**1.** Clarifier les oeufs **2.** Ajouter le sucre de bouleau aux **3.** Blanchir les jaunes avec le sucre

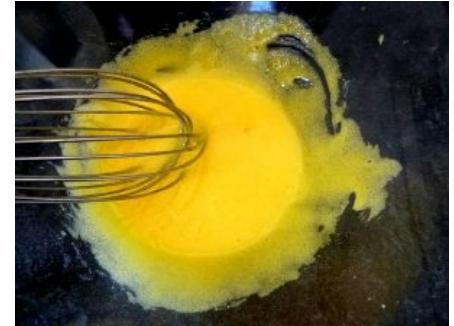

jaunes et réserver les blancs d'œufs en poudre au fouet jusqu'à un pour les monter en neige par la suite mélange mousseux. Mettre le four à préchauffer à 180°C.

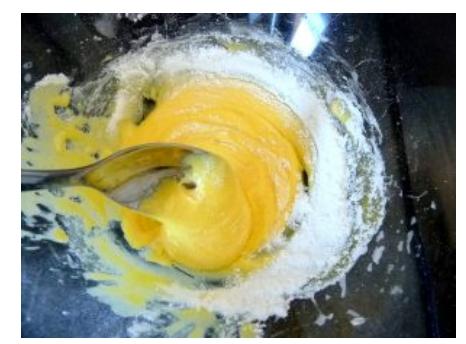

par ajouter à la cuillère : un peu de que le mélange soit trop sec farine au mélange oeufs/sucre,

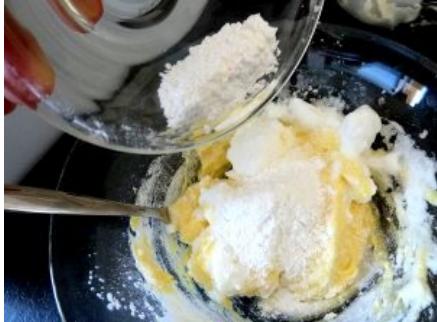

**4.** Préparer les blancs d'œufs en **5.** Ajouter ensuite un peu de blanc **6.** Reprendre avec un peu de farine et neige et peser la farine. Commencer en neige délicatement, pour ne pas

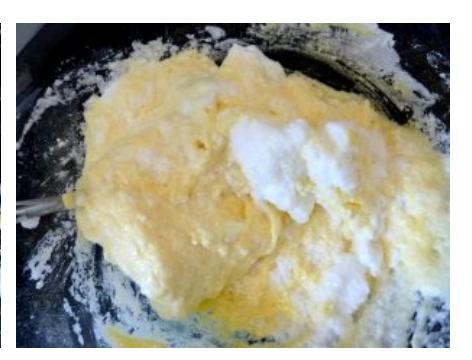

ainsi de suite (mélange farine/blanc en neige), jusqu'à obtenir un mélange léger et mousseux (ni trop fluide ni trop épais)

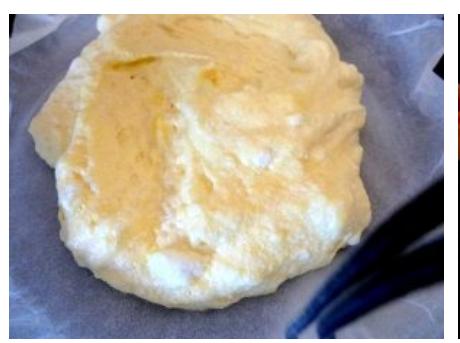

**7.** Déposer cette mousse sur du **8.** Le papier déposé au préalable **9.** Cuire au four 180°C environ papier cuisson

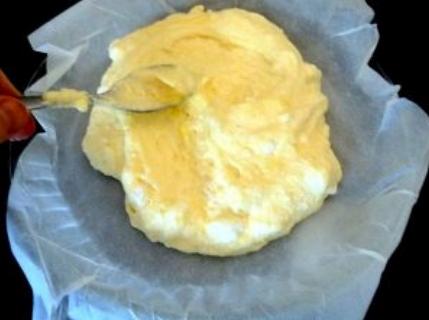

dans un plat rond à tarte ou à gâteau, 10-15 minutes. et étaler légèrement pour égaliser la surface

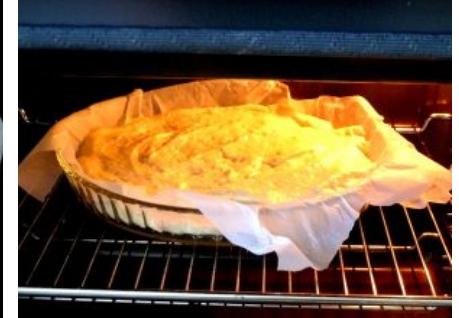

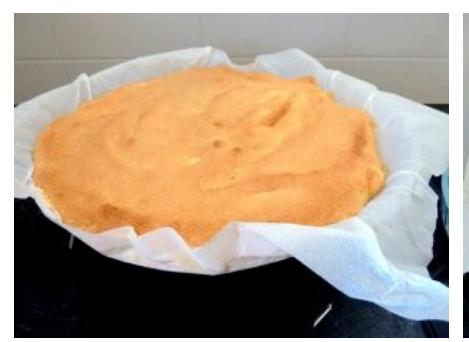

reste très très souple)

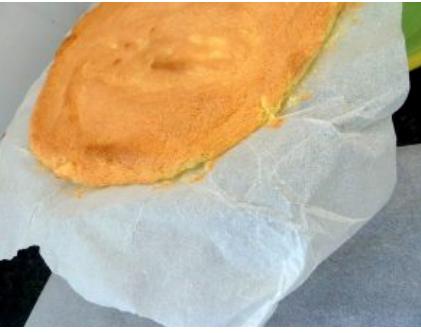

**10.** Lorsque la surface a légèrement **11.** Renverser ce biscuit une fois **12.** Décoller la feuille de papier sur coloré c'est cuit (mais ce biscuit refroidi, sur une autre feuille de laquelle il a cuit papier

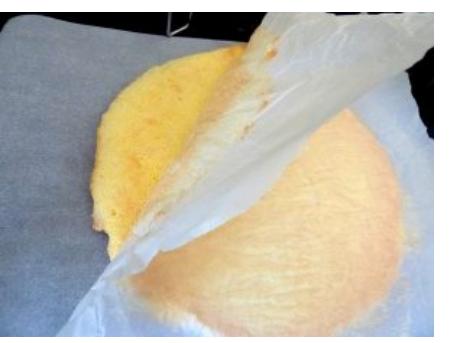

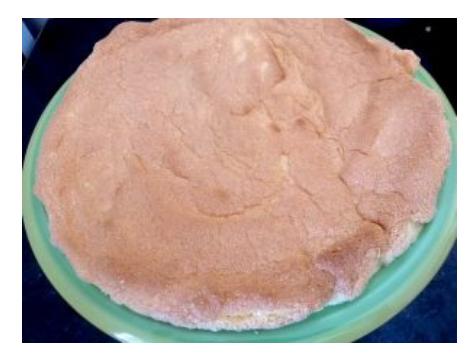

**13.** Renverser à nouveau le biscuit sur une grande assiette à fond plat

### **Crème pâtissière**

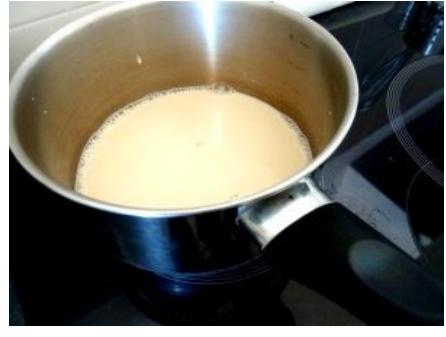

feu doux

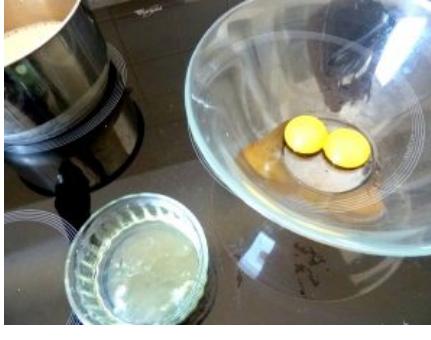

blancs qui seront réservés pour une mélanger (comme pour le biscuit) autre recette

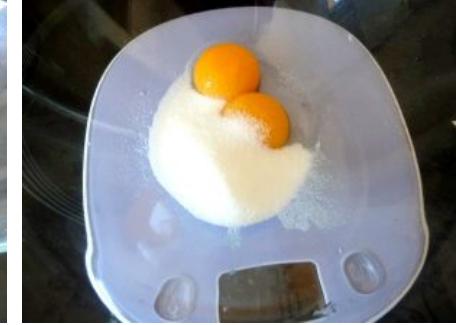

**14.** Mettre à chauffer le lait végétal à **15.** Séparer les jaunes d'œufs des **16.** Ajouter le sucre aux jaunes et

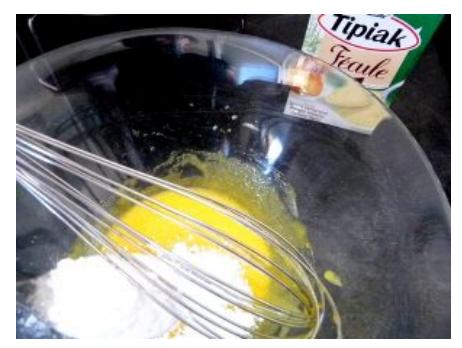

ou au fouet

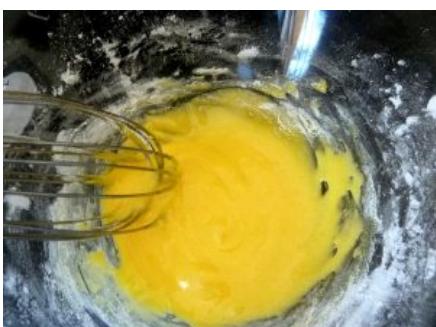

**17.** Ajouter la fécule de pomme de **18.** Il ne faut pas que la pâte soit **19.** Ajouter par dessus un peu de lait terre et bien mélanger à la cuillère trop épaisse pour pouvoir remuer chaud, petit à petit pour mélanger facilement

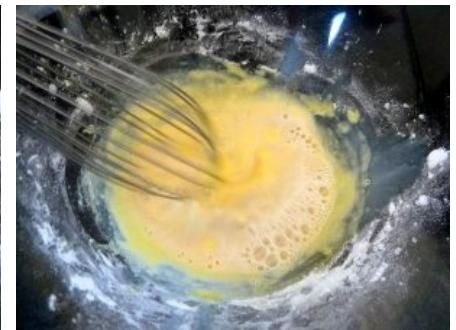

facilement

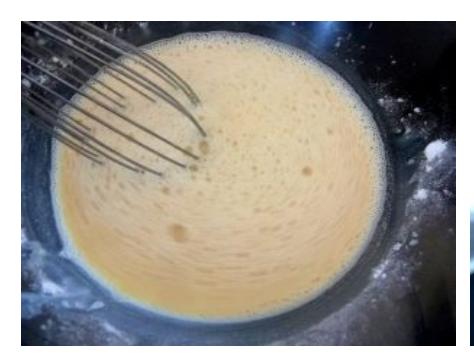

la pâte œuf/sucre/farine

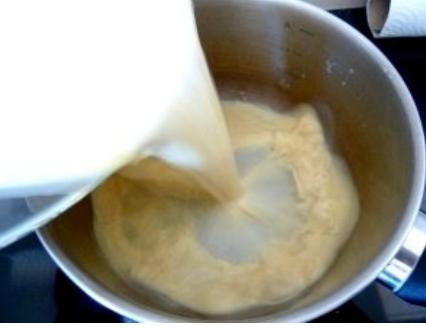

**20.** A la fin on obtient un liquide du **21.** Renverser ce liquide dans la mélange de lait végétal chaud avec casserole et chauffer à nouveau à feu moyen

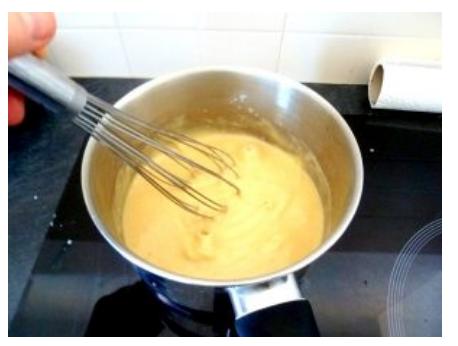

**22.** Remuer sans arrêt car en 2 minutes, ce liquide va se transformer en crème épaisse, et il ne faut pas que la crème accroche au fond. Dès que la crème a bien épaissi et forme des bulles en surface (même après avoir baissé le feu), elle est cuite

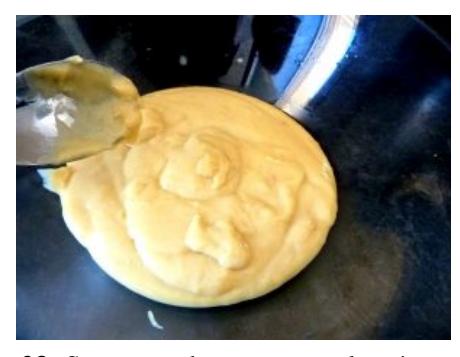

**23.** Sans attendre, renverser la crème dans un saladier qui aura été placé pendant ce temps dans le congélateur pour être bien froid, et remuer pour refroidir rapidement cette crème. Filmer et réserver au frais

#### **Garniture de pêches**

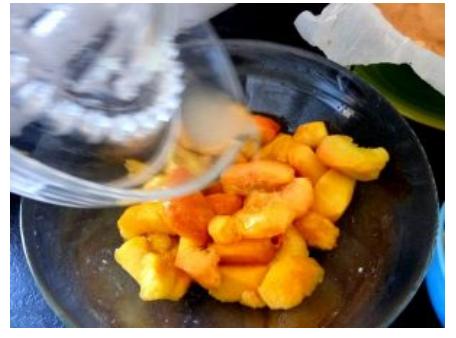

**24.** Couper les pêches et ajouter du jus de citron pour ne pas qu'elle s'oxydent à l'air

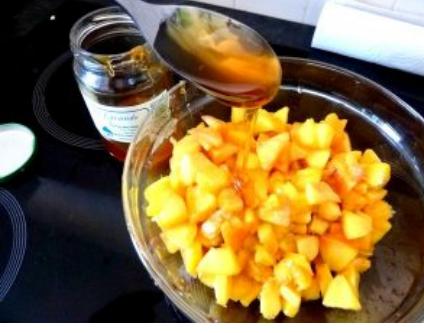

**25.** Il est préférable de les couper en **26.** Une fois le biscuit et la crème très petits morceaux si les pêches sont refroidis, étaler la crème sur le un peu fermes, puis ajouter une biscuit cuillère de miel qui adoucira l'acidité apportée par le citron. Garder le tout au frais.

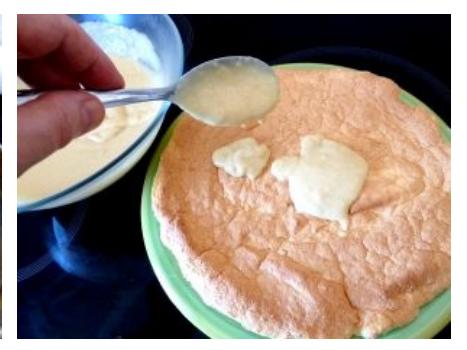

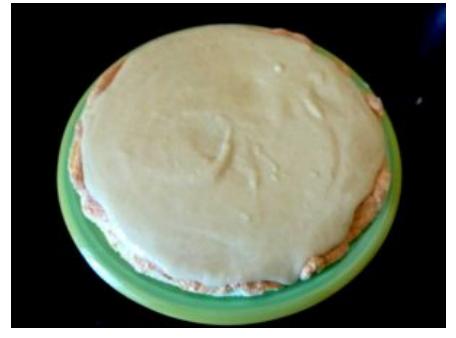

**27.** Une couche pas trop épaisse suffira

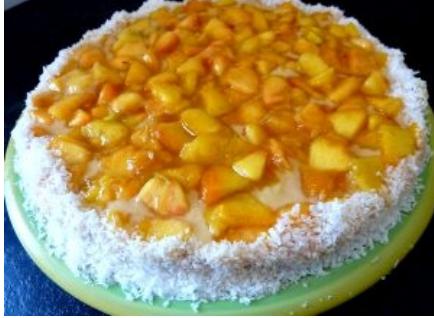

**28.** Répartir les pêches sur toute la **29.** Préparer un jus d'orange surface par dessus la crème. Tout<br>
Page 3 autour, faire adhérer à la main ou à la

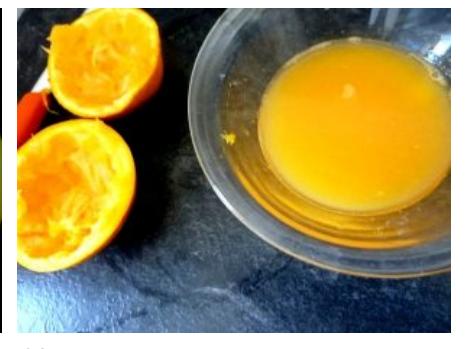

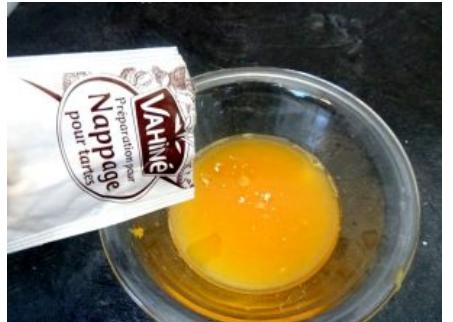

jusqu'à ébullition.

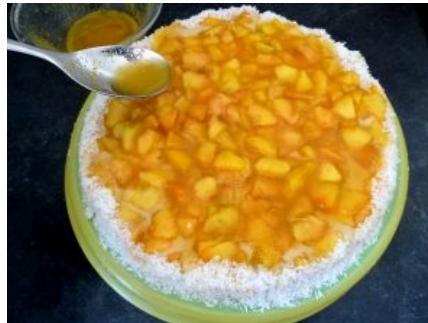

**30.** Y ajouter du nappage pour tarte **31.** Récupérer ce liquide chaud que **32.** Ce plat est un vrai délice de ou de l'agar agar, et faire chauffer l'on étalera sur la surface et qui fraîcheur... donnera de la brillance et de la tenue.

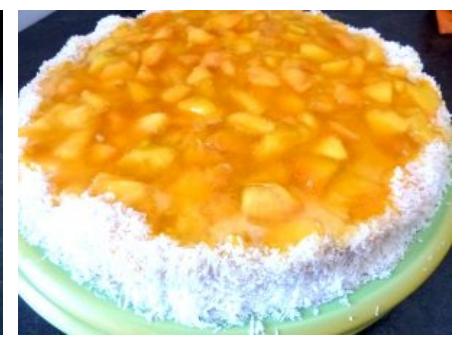